莱特币怎么购买?具体步骤如下:

1.创建您的免费 Kraken 账户

提供您的电子邮件地址、居住国家/地区并使用强密码保护您的账户。

2.选择您的资金方式

Kraken 验证您的账户后连接您的卡或银行账户。

3.购买莱特币

仅需 10 美元即可购买 LTC。

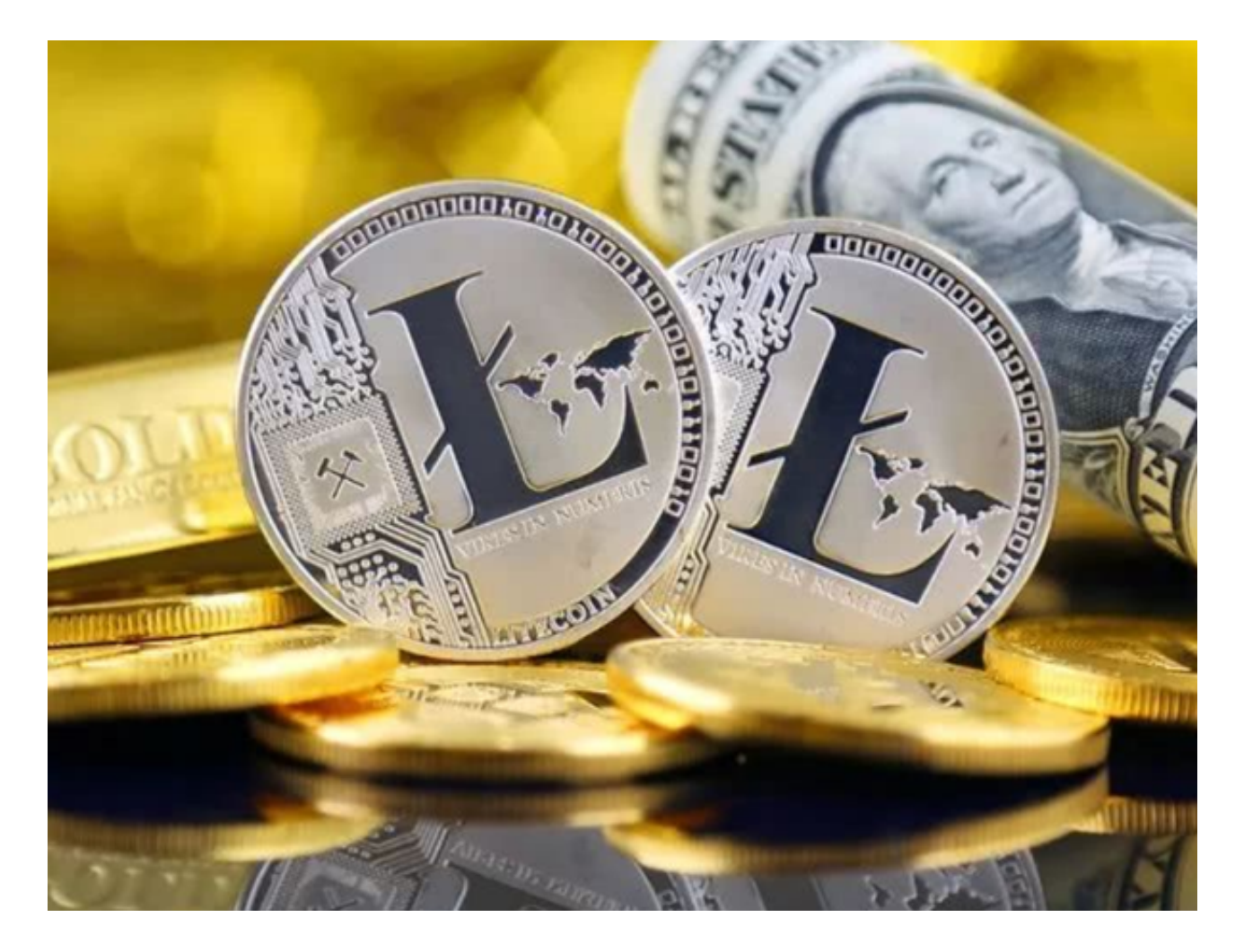

什么是莱特币(LTC)?

莱特币(LTC)是最早进入市场的山寨币之一。其区块链由前谷歌工程师查理·李 (Charlie Lee)于2011年创建,基于比特币的开源代码开发。莱特币在此基础上 作出部分升级,例如区块生成率更快,引入全新称作Scrypt的工作量证明(PoW) 挖矿算法。

莱特币总供应量为8400万枚。与比特币类似,莱特币也可通过挖矿获得,并具备 减半机制,即每84万个区块(约每隔4年)减半一次。莱特币上一次减半是在2019 年8月,区块奖励从25莱特币减至12.5莱特币。下一次减半预计将在2023年8月。

莱特币如何运作?

 作为比特币的改进版,莱特币旨在促成比比特币网络更便宜高效的交易。与比特 币一样,莱特币也采用工作量证明机制,通过在区块链中添加新区块,让矿工赚取 新代币。但莱特币没有使用比特币的SHA-256算法,而是使用Scrypt,一种哈希运 算。该运算约每2.5分钟就能生成新区块,而比特币区块平均需要10分钟确认。

 Scrypt起初由莱特币开发团队开发,旨在在比特币系统之外开发自己的去中心化 挖矿生态系统,并使51%攻击莱特币变得更加困难。早期,使用传统GPU和CPU卡 的用户更容易在Scrypt挖矿,这是为了防止专用集成电路(ASIC)矿机主导莱特币 挖矿。但后来开发了ASIC矿机来高效挖掘莱特币,导致GPU和CPU挖矿被迫淘汰。

由于比特币和莱特币存在部分相似之处,开发者常将莱特币用作"试验场",试 用将在比特币中运行的区块链技术。例如,隔离见证(SegWit)首先在莱特币中试 用之后,才于2017年在比特币中运行。SegWit计划于2015年在比特币中运行,旨 在将数字签名从每笔交易中分离,更好地利用区块中的有限空间,从而扩展区块链 。区块链因此可以处理更多每秒交易量(TPS)。

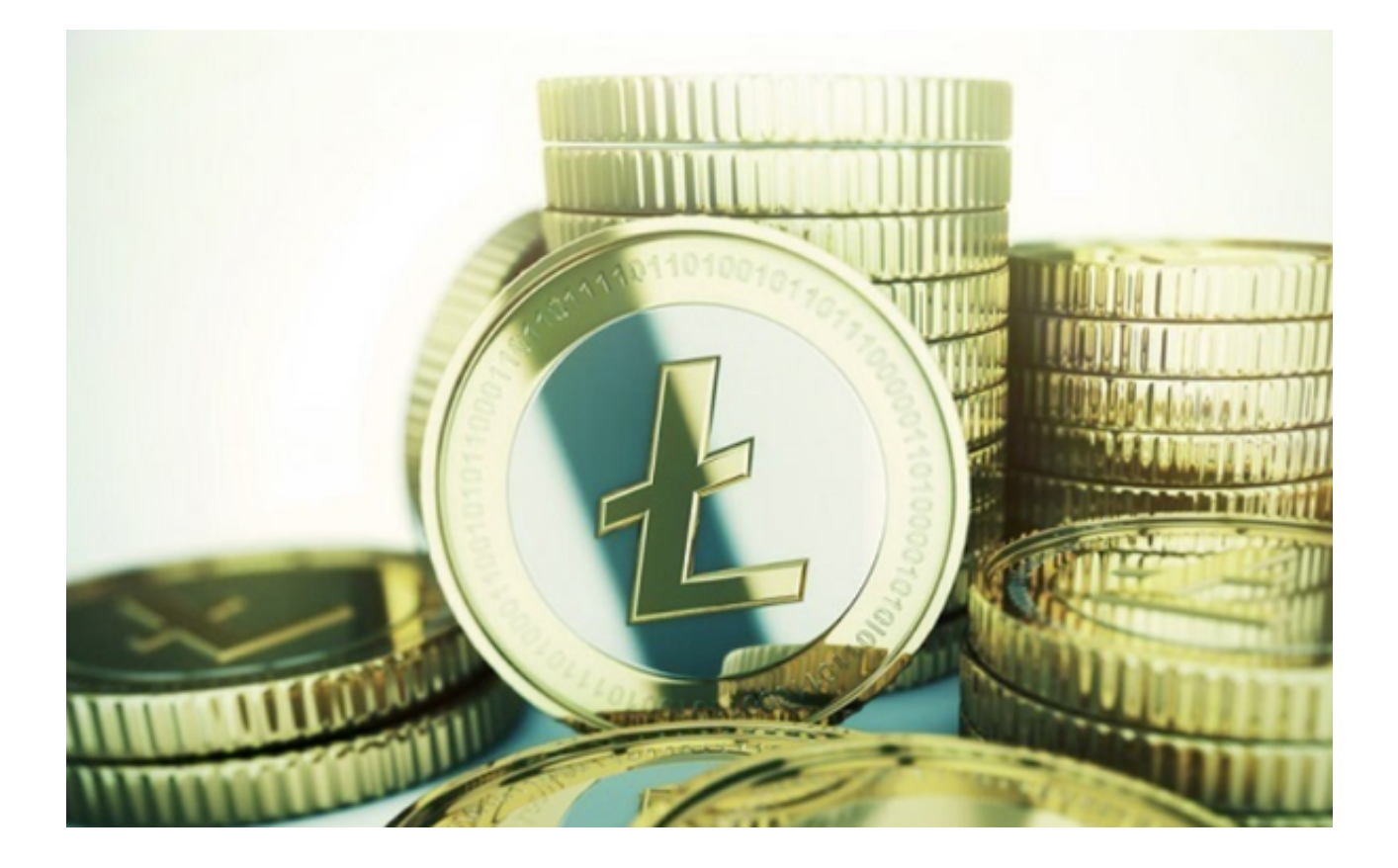

 另一种扩展方案是闪电网络,也是在比特币中运行之前先在莱特币中试用。闪电 网络是莱特币交易效率更高的关键因素之一。它是创建在莱特币区块链顶部的Laye r 2协议,由用户产生的小额支付渠道组成,交易费用较低。

现在大家应该知道莱特币怎么购买了,感兴趣的投资者快去操作吧!